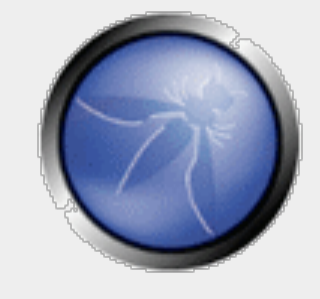

#### **Custom Intrusion Detection Techniques for Monitoring Web Applications**

**Matthew Olney Sourcefire VRT**  molney@sourcefire.com

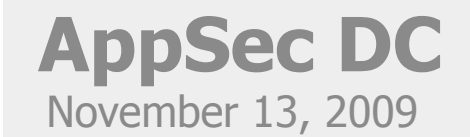

## **The OWASP Foundation**

http://www.owasp.org

# GIVE YOUR ANALYST A CHANCE

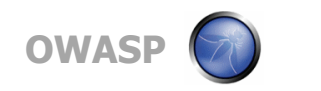

As we know, there are known knowns. There are things we know we know. We also know there are known unknowns. That is to say we know there are some things we do not know. But there are also unknown unknowns, the ones we don't know we don't know.

**OWASP 3** 

-- Donald Rumsfeld, Feb 12, 2002

## **The attacker holds a major information advantage**

**…but that makes the small advantages we do have that much more important**.

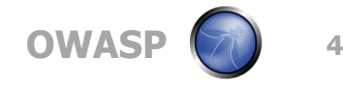

# Part One: Signature Based Detection

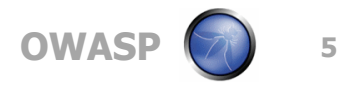

alert tcp \$EXTERNAL\_NET any -> \$HOME\_NET any (msg:"Jesus Christ it's a lion GET IN THE CAR"; content:"LION"; nocase; classtype: attempted-bite-your-head; sid: 1;)

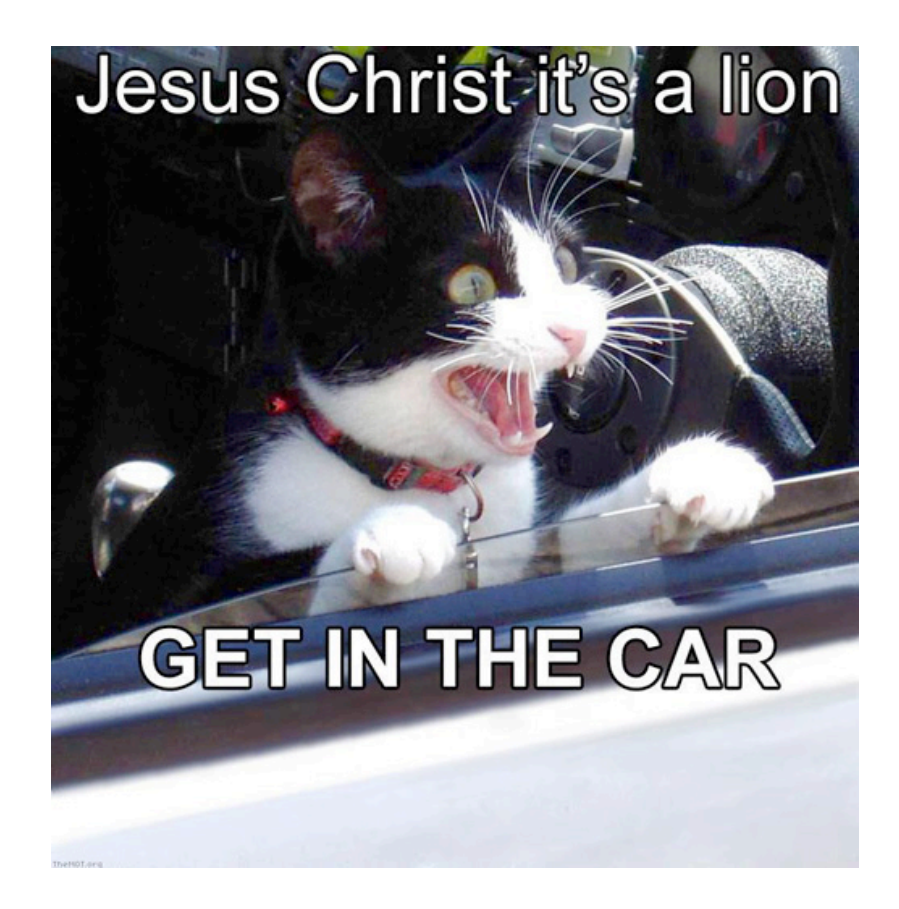

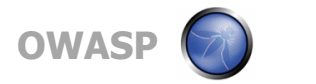

But the VRT doesn't know…

## your network, your systems, your applications

Maybe, just maybe, you do.

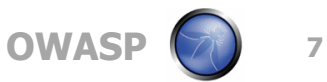

SNORT – The Open Source Intrusion Detection System

Signature based detection

Frag & Stream Reassembly

Substantial HTTP preprocessing

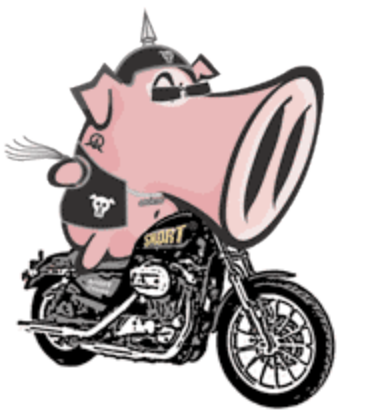

Multiple protocol decoding

http://www.snort.org

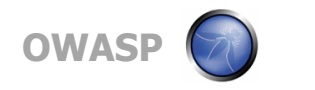

#### *Matt's 30 Second OWASP Rule Writing Class*

Part 1: alert tcp \$EXTERNAL\_NET any -> \$HOME\_NET \$HTTP\_PORTS (msg:"LOCAL #{Message}"; flow: to\_server, established;

Part 2: uricontent:"#{SecretSauce}"; nocase;

Part 3: class-type: attempted-admin; sid: #{UniqueLocalSID};)

For Example:

alert tcp \$EXTERNAL\_NET any -> \$HOME\_NET \$HTTP\_PORTS (msg:"LOCAL Admin page access attempt"; flow: to server, established; uricontent:"admin"; nocase; class-type:attempted-admin; sid: 42098729;)

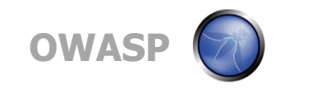

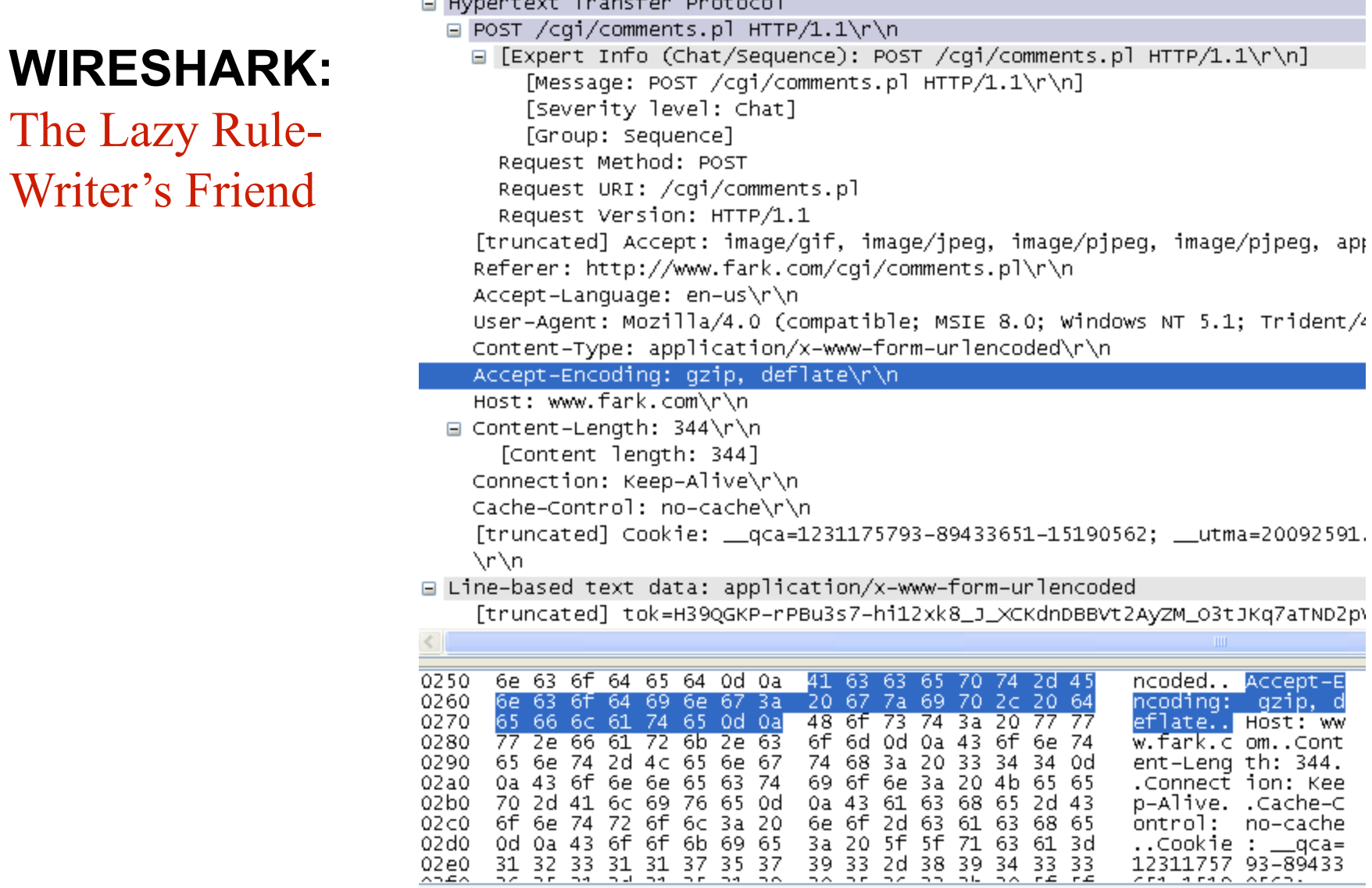

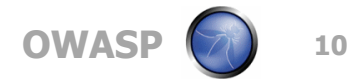

om..Cont

ion: Kee<br>.Cache-C no-cache  $:$  \_\_qca=

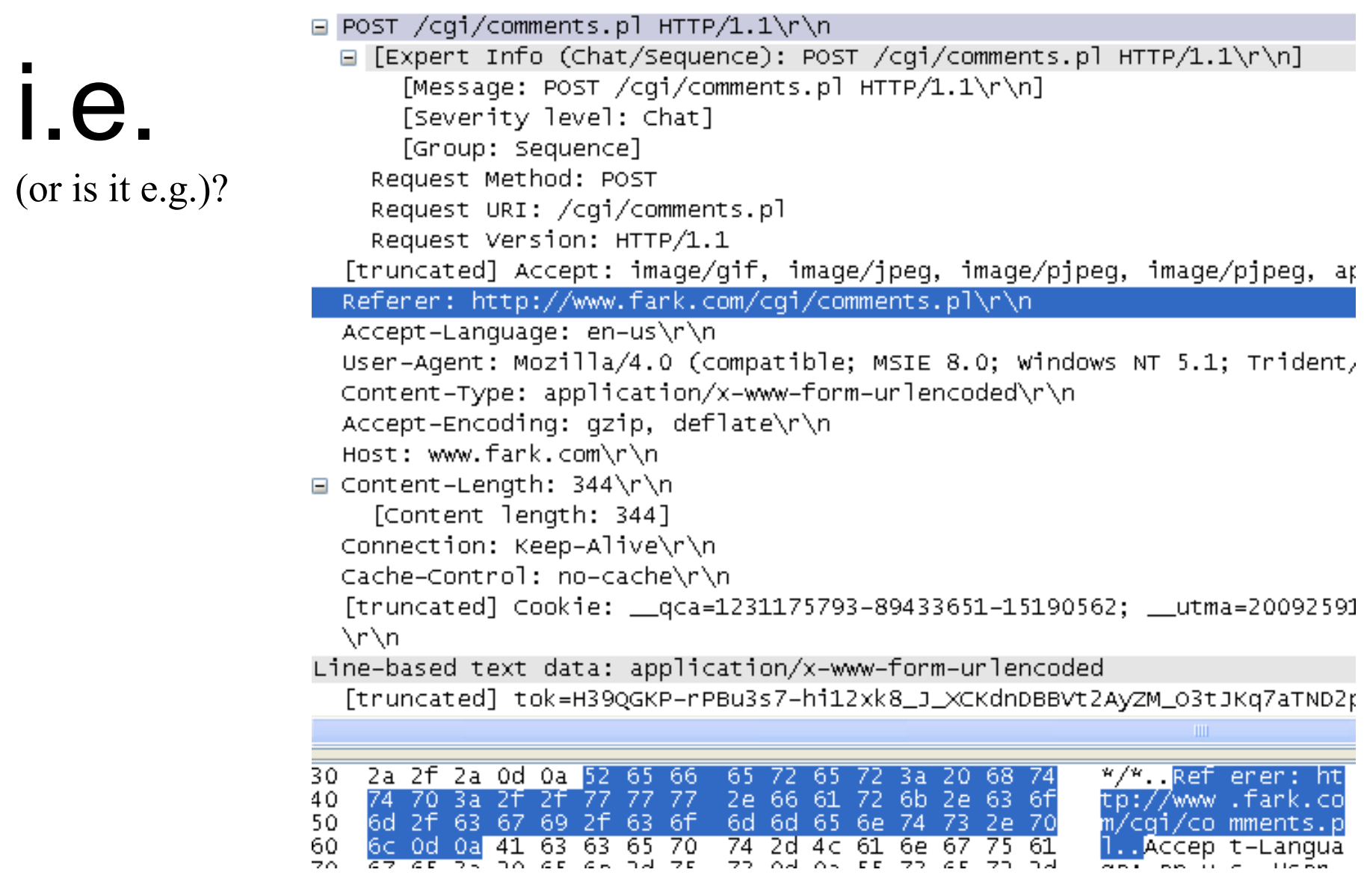

#### **HTTP\_INSPECT**

- If you're going to inspect http, it should be on.
- Already does some anomaly detection:
	- •Directory traversal
	- •Double decoding
	- •Oversize URI Requests
	- •Oversize chunk encoding
	- •Oversize header size
- Check out the http inspect config
- Read the README.http inspect document (seriously)
- Remember to configure it to monitor any ports that handle HTTP traffic (80, 8080, custom web management consoles, etc…)

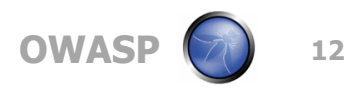

#### **TEST YOUR RULES**

(and find some more samples at http://vrt-sourcefire.blogspot.com/)

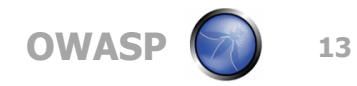

Where to find Snort help:

Snort-Users mailing list: https://lists.sourceforge.net/lists/listinfo/snort-users

Snort-Sigs mailing list: https://lists.sourceforge.net/lists/listinfo/snort-sigs

Webcasts (Writing Effective Rules Parts I and II): http://www.sourcefire.com/resources/snort-webcast-access

IRC: #snort on freenode

VRT Blog: http://vrt-sourcefire.blogspot.com/

Twitter: http://twitter.com/vrt\_sourcefire

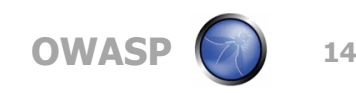

**Your code and application flow defines how the client should request information.** 

**Abuse that fact to "give your analysts a chance" at finding a problem.** 

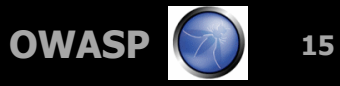

# Part Two: Anomaly Based Detection

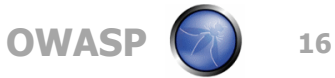

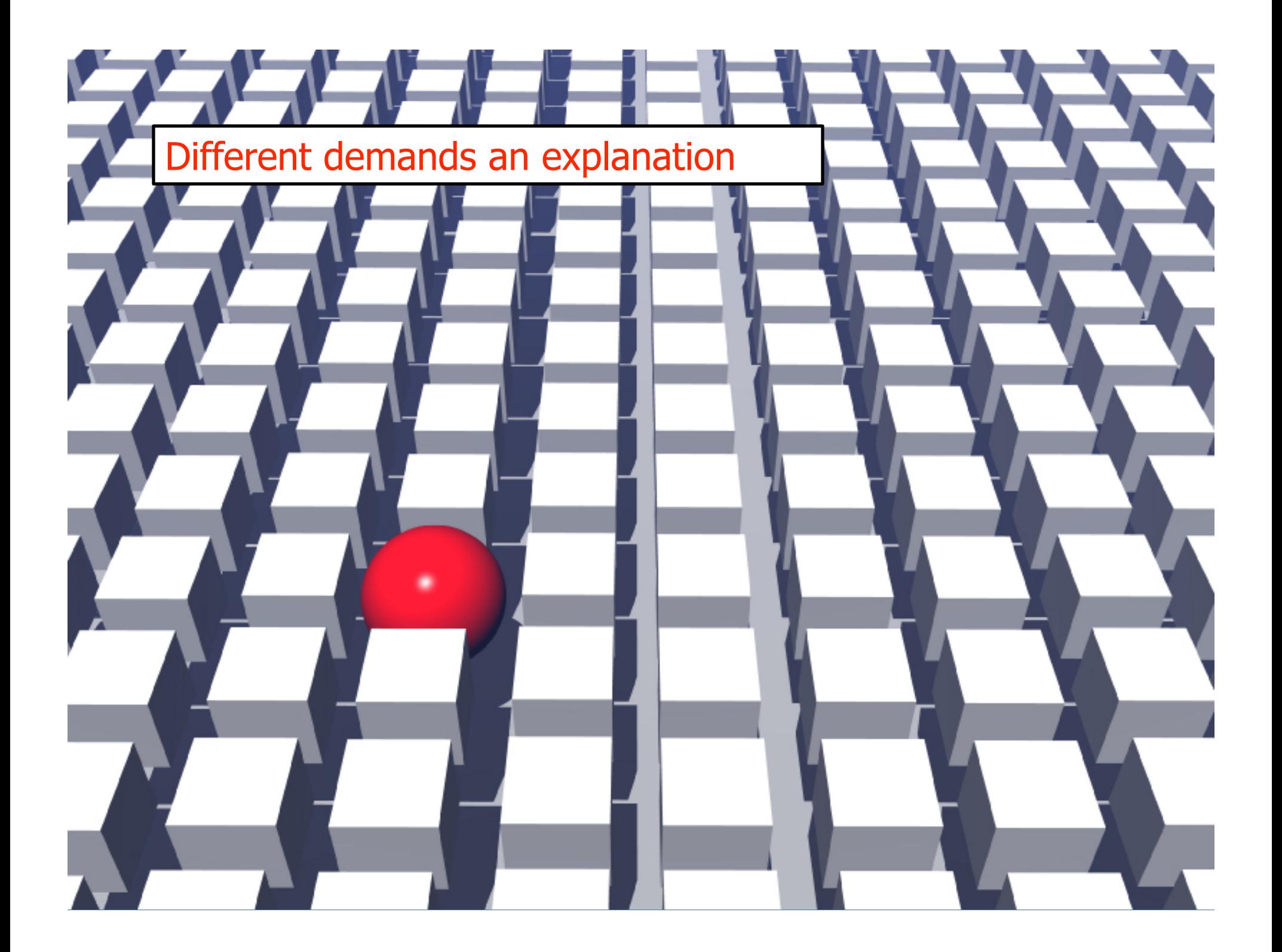

#### Netflow: The Instant WTF Generation Specialist

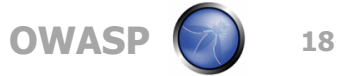

Analysis of Network Flow Statistics

For each network conversation we get the following data:

Source and destination IP address and ports Total number of packets Total number of layer 4 bytes IP protocol number

Individually the information is mildly interesting. But within the context of all other data at that moment, or all other data ever gathered, individual flows can become very interesting.

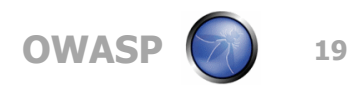

Typically, you'll have to play nice with the router guys:

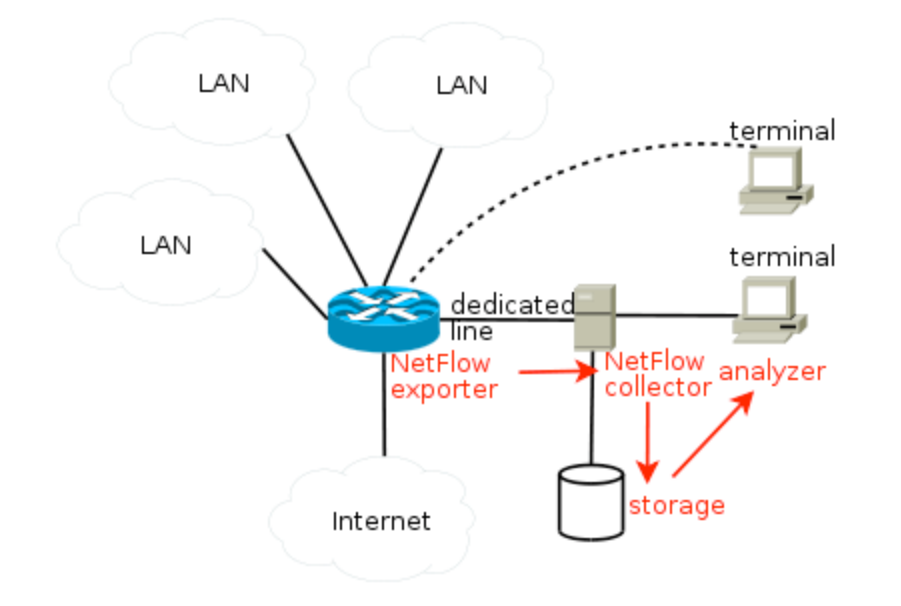

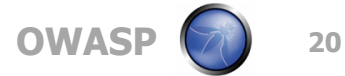

A simple top talker chart (by Total Octets):

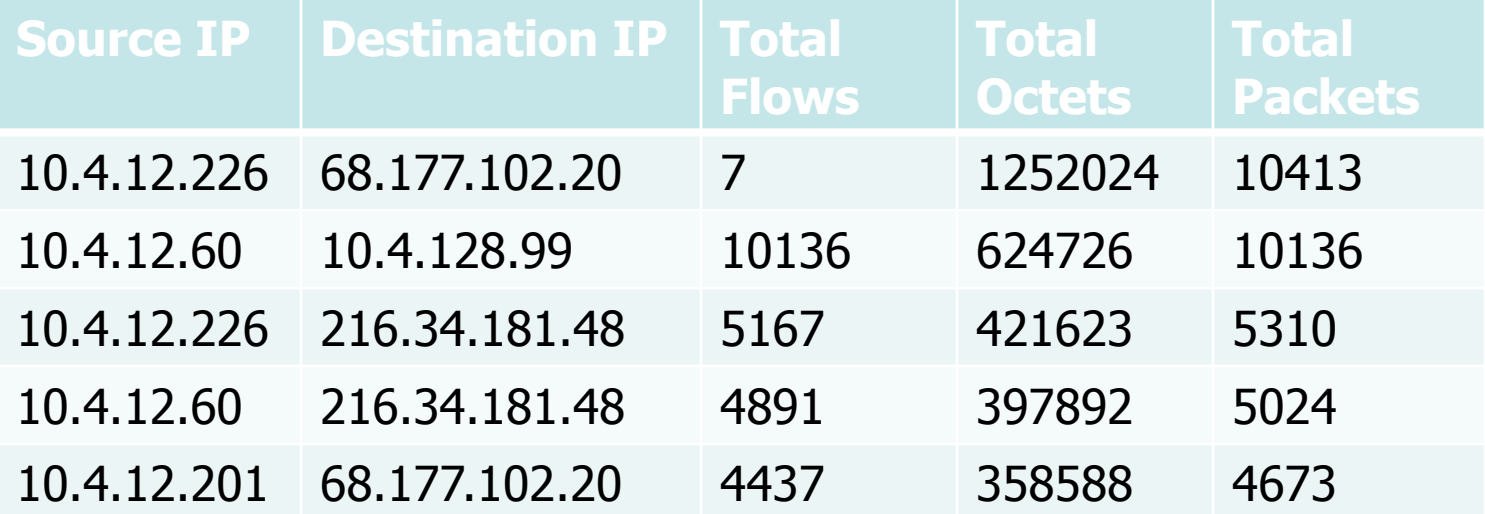

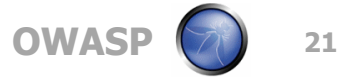

Tools Exists to Present the Data in Different Forms:

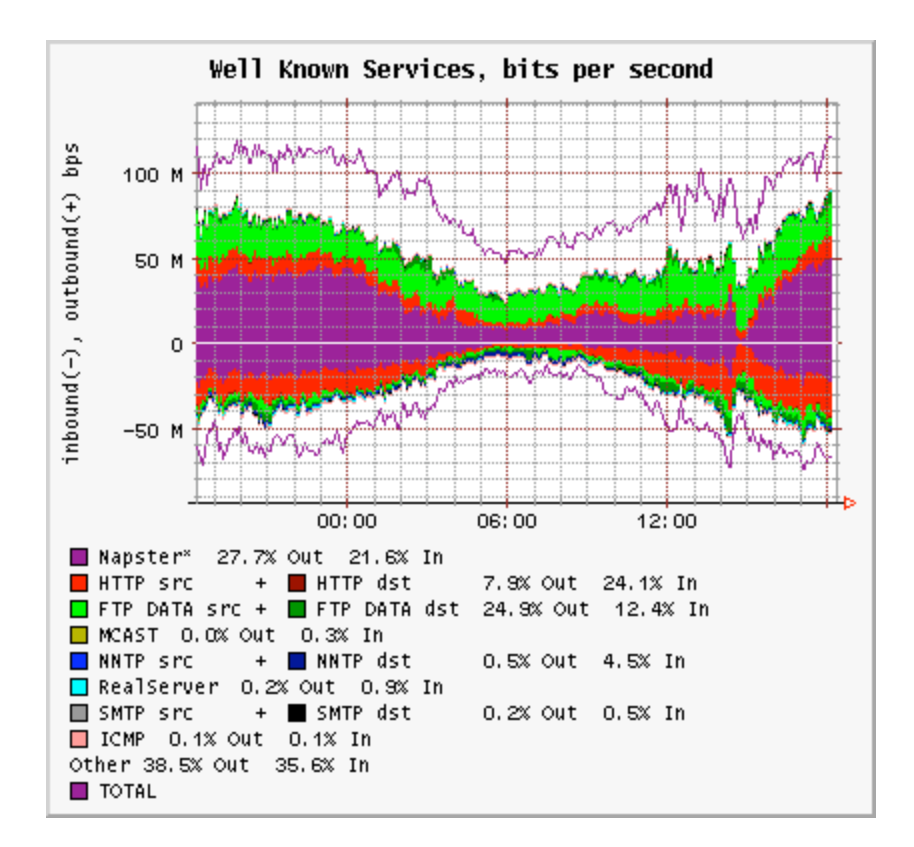

Image of FlowScan Output Retrieved from www.caida.org 9/25/2009 # recn: ip-

port,flows,octets,packets,duration 0,2928,46660002,94312,1517422058 11,186,435224,1076,1383130 20,8,299832820,332792,106660 21,88,2889118,40626,2332797 22,1426,63886472,106367,32555957 23,13,38226,744,841922 25,9890,58946406,175872,13960396 7 42,1,1908,4,32 43,8713,7946017,41760,153687005 53,97353,52755666,427045,1500176 086

# stop, hit record limit.

Flow-Tools Suite Flow-report output

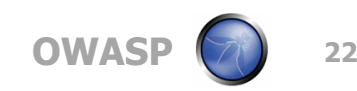

#### Things to Look For:

- Service detection
- Statistical deviation from the norm
- Connections to unexpected networks
- Local Outliers (top Talker)
- External Outliers (Top Listener)
- Any condition that makes your brow furrow.

Bonus: Encrypted Traffic Doesn't Affect Netflow

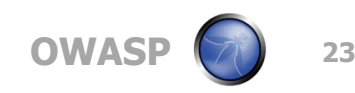

#### **Different demands an explanation**

**Examining an unexplained outlier may be the "break" that gives you a chance to catch the bad guy.** 

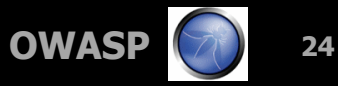

#### Some Netflow Resources

Flow Tools (PERL folks go here) http://www.splintered.net/sw/flow-tools/

Cisco's Netflow Site http://www.cisco.com/en/US/products/ps6601/products ios protocol group home.html

Collection of Netflow Analysis Tools http://www.networkuptime.com/tools/netflow/

Caida's Flowscan Netflow Visualization Tool http://www.caida.org/tools/utilities/flowscan/

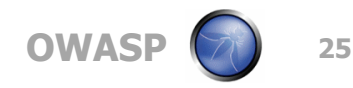

### Questions?

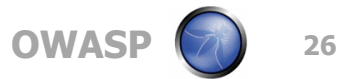